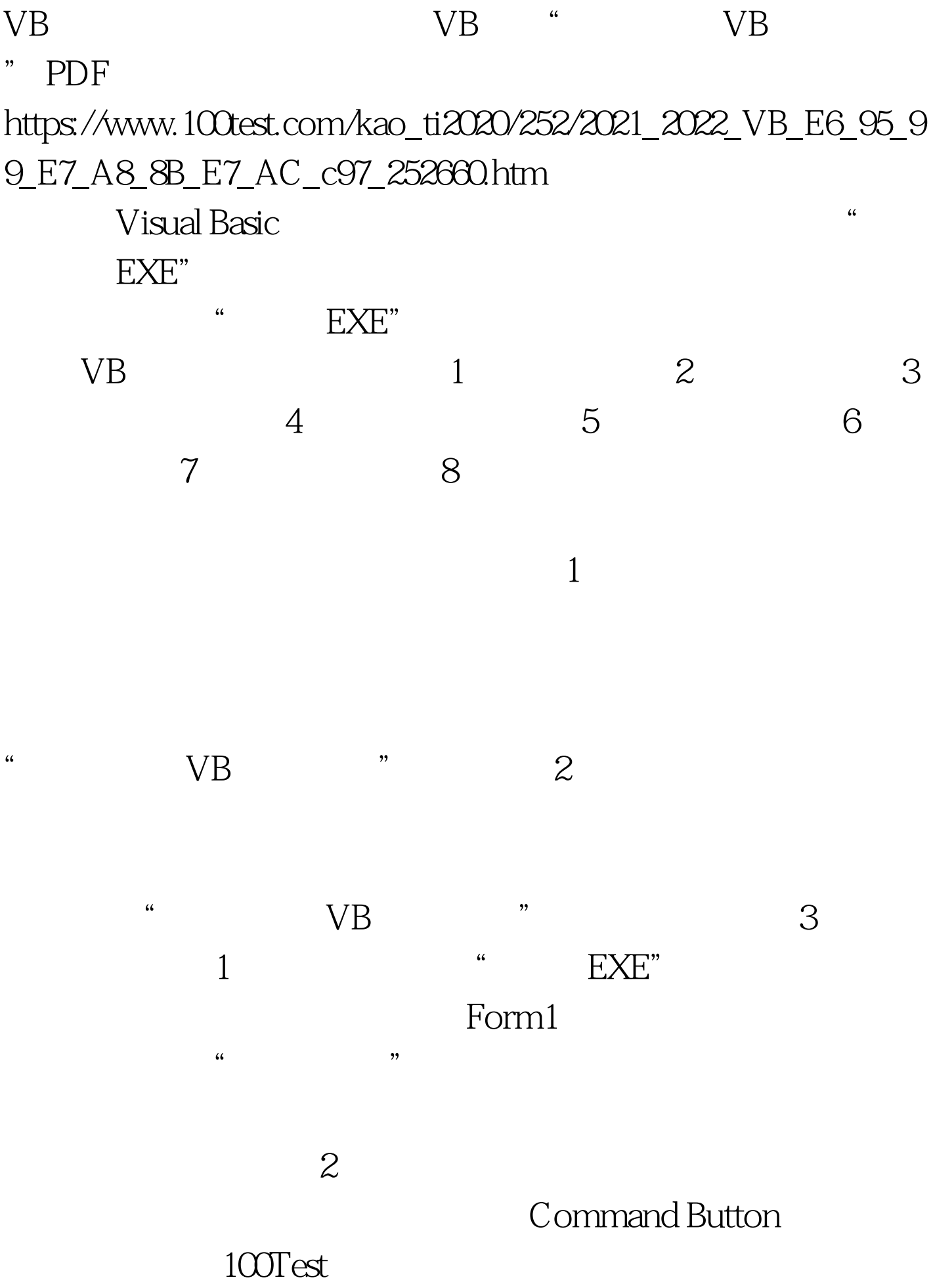

## www.100test.com